# **DESENVOLVIMENTO DE UMA APLICAÇÃO WEB DE GERENCIAMENTO DE PONTOS TURÍSTICOS E CULTURAIS**

# **DEVELOPING A WEB MANAGEMENT APPLICATION FOR TOURISM AND CULTURAL POINTS**

Rafael Maia Da Silva Leite<sup>1</sup> Prof. Dr. Osvaldo Cesar Pinheiro de Almeida**<sup>2</sup>**

<sup>2</sup> Professor Doutor na Faculdade de Tecnologia de Botucatu, osvaldo.almeida@fatec.sp.gov.br

<sup>1</sup> Graduando em Tecnologia em Análise e Desenvolvimento de Sistemas pela Faculdade Fatec Botucatu, Rua Romeu Bretas, 18701390, Avaré, São Paulo, rafaelmsilva2007@hotmail.com

#### **RESUMO**

Nos dias atuais, a maioria das informações são obtidas por meio da Internet, especificamente em sites. Pessoas estão trocando livros físicos por digitais, até mesmo apostilas e cadernos escolares estão sendo substituídos por mídias digitais como formas de estudo, sem falar de CDs e DVDs que são meios obsoletos de armazenamento de informação. Recentemente quem também foi ultrapassada pela Internet foi a televisão, que antes era o meio utilizado para manter as pessoas entretidas e informadas sobre notícias que ocorriam no mundo. Na área de turismo existe uma grande falta de sistemas tecnológicos capazes de fornecer informações relevantes a respeito do local de visitação, substituindo os tradicionais guias de turismo e mapas de papel por guias digitais. A internet, se usada de maneira inteligente e correta facilita e agiliza os problemas recorrentes do dia a dia. O objetivo deste trabalho foi desenvolver uma aplicação web para facilitar a procura de pontos turísticos na cidade de Botucatu. Foi utilizada a plataforma Java, que possui uma tecnologia robusta para desenvolvimento *web*, o *Bootstrap* que é um *framework* com componentes *front-end*, para tornar o site responsivo, o Netbeans e o SGBD MySQL para desenvolver este trabalho. O resultado obtido, cumpriu com aquilo que foi proposto, de entregar um site de fácil gerenciamento e que passe para o usuário as informações necessárias de sua busca.

**Palavras-chave**: Informação. Internet. Site. Turismo.

#### **ABSTRACT**

Nowadays, most information is obtained through the internet, specifically on websites. People are switching from physical to digital books, even textbooks and notebooks are being replaced by digital media as study forms, not to mention CDs and DVDs that are obsolete means of storing information. Recently, the Internet was also overtaken by television, which was once the means used to keep people entertained and informed about news that was happening in the world. In the area of tourism there is a great lack of technological systems capable of providing relevant information about the place of visit, replacing the traditional tourism guides and paper maps with digital guides. The Internet, if used intelligently and correctly, facilitates and speeds up the recurring problems of everyday life. The objective of this work was to develop a web application to facilitate the search for tourist spots in the city of Botucatu. We used the Java platform, which has a powerful web development technology, Bootstrap which is a framework with front end components, to make the site responsive, Netbeans and MySQL DBMS to develop this work. The result achieved, fulfilled what was proposed, to deliver a site that is easy to manage and that provides the user with the necessary information from their search.

**Key Words**: information. Internet. Site. Tourism.

### **1 INTRODUÇÃO**

As tecnologias, como as de redes de computadores, disponibilizam ferramentas que estão em constante evolução e desenvolvimento. Com a introdução de diversas tecnologias, o período da era industrial passou, dando lugar à chamada era da informação. Uma das características dessa era é a fácil obtenção e distribuição de informações via *web*. Outro ponto a se notar é a integração mundial, já que, via Internet, pessoas do mundo todo estão interligadas independente da distância, seja trocando mensagens de texto, gravando vídeos ou mensagens de voz.

Segundo Ferraz (2004, p.18), "a evolução da Internet possibilitou a criação de diversas aplicações que ajudaram a popularizar seu uso. Sem ela, talvez ainda se dependesse de alternativas específicas para cada atividade do dia a dia."

Com a modernização, a tecnologia e a Internet estão em praticamente tudo na vida das pessoas. Segundo relatórios da União internacional de telecomunicações (UIT), o número de celulares e computadores sendo utilizados no mundo passou de 7 bilhões. Mostrou também que 3,2 bilhões de pessoas têm acesso a internet (G1, 2015).

Em sociedades informatizadas é comum ver estudos à distância, livros digitais (*Ebooks*), banco *on-line,* compras *on-line* (*E-commerce*), correio eletrônico (*e-mail*) e até mesmo trabalho à distância, tudo graças à evolução da Internet. Pesquisas ainda mostram que o número de pessoas que veem vídeos na Internet, ou leem notícias e reportagens em sites, já superou o número das que usam a televisão para os mesmos fins, provando ser mais eficiente e eficaz (PORPHÍRIO, 2012).

Mesmo com a modernização da internet, muitas áreas se beneficiam pouco de seus recursos, como é o caso do turismo que é definido por Jafari (2000) como "o estudo do homem que está longe de seu habitat, do setor que atende a suas necessidades, e os efeitos que ele e este setor exercem sobre os ambientes socioculturais, econômicos e físicos para os quais se dirigem". Nesta área existe uma grande falta de sistemas tecnológicos capazes de fornecer informações relevantes a respeito do local de visitação, substituindo os tradicionais guias de turismo e mapas de papel por guias digitais. Essa falta de utilização de recursos de TI se torna ainda mais evidente em cidades turísticas, como é o caso de Botucatu, localizada no centro do estado de São Paulo, e que possui muitas belezas naturais. Oliveira (2019) descreve Botucatu como "A Cidade dos Bons Ares, das Boas Escolas e das Boas Indústrias", e contendo pontos de destaque incluindo a Fazenda Lageado (UNESP), a Igreja de Rubião Júnior e dezenas de Cascatas e Cachoeiras.

Muitos estudantes e trabalhadores que exercem função em Botucatu, geralmente não moram de fato na cidade, ou tiverem que se mudar por questão de logística. Justamente por esse motivo, seria muito útil um guia com locais turísticos e culturais, para estas pessoas se adaptarem mais facilmente com o novo ambiente. E como a maioria das coisas hoje em dia estão no meio digital, um site que supra essas necessidades permitiria que as buscas fossem mais rápidas e práticas.

O objetivo desse trabalho foi desenvolver um ambiente computacional e interativo, por meio de uma aplicação *web*, para a área de turismo, com o propósito de expandir o conhecimento cultural e histórico sobre atrações turísticas da cidade de Botucatu. O site pode ser usado pelos usuários de maneira simples e intuitiva a partir de qualquer dispositivo que tenha acesso *web*, tendo a vantagem de ser atualizado constantemente, a partir de uma área de administração do site.

## **2 MATERIAL E MÉTODOS**

Para o desenvolvimento do sistema *web*, foi utilizado o MySQL Workbench 8.0 CE. Uma ferramenta visual unificada para arquitetos, desenvolvedores e DBAs de bancos de dados. O MySQL Workbench fornece modelagem de dados, desenvolvimento SQL e ferramentas abrangentes de administração para configuração de servidores, administração de usuários, *backup* e muito mais (MYSQL, 2019). Foi usado para o armazenamento da base de dados o SGBD MySQL, que se tornou o banco de dados de aplicações baseadas na *web* mais comum, usado por grandes nomes como Twitter; Facebook; YouTube e Yahoo!.

Foi usado o também o NetBeans IDE 8.2, um ambiente de desenvolvimento integrado gratuito e de código aberto para desenvolvedores de software nas linguagens Java, JavaScript, HTML5, PHP, C/C++, Groovy, Ruby, entre outras (NETBEANS, 2019), usado para a criação e implementação do projeto do sistema *web* em Java. Dentre os recursos da plataforma Java, foi utilizado o JavaWeb para desenvolver o sistema, já que disponibiliza recursos, como Servlet e JSP, para a criação de aplicações *web*. Outro recurso usado na aplicação foi o Hibernate, que é um *framework* para persistência de dados em projetos Java. Sendo uma das principais opções para implementar o conceito de mapeamento objeto-relacional (HIBERNATE, 2019).

Para o desenvolvimento dos layouts do site foram usados os recursos da linguagem JavaScript, que é uma linguagem de programação que permite implementar itens complexos em páginas *web* (JAVA, 2019). O JavaScript é utilizado para melhorar o processo de interação com os usuários dos sites, permitindo que uma página *web* faça mais do que simplesmente mostrar informações estáticas, possibilitando exibir conteúdos que se atualizam em um intervalo de tempo, mapas interativos ou gráficos 2D/3D animados etc.

Para melhorar a percepção do site em diversos dispositivos, foi utilizado o Bootstrap, que é um *framework front-end* que facilita e agiliza o trabalho de desenvolvimento de layouts, oferecendo padrões para HTML, JavaScript e CSS. A principal aplicação do Bootstrap é a criação de sites responsivos, ou seja, muda a sua aparência e disposição com base no tamanho da tela em que o site é exibido. Possui uma diversidade de componentes (*plugins*) em JavaScript (jQuery) que auxiliam o designer a implementar: *tooltip*, *menu-dropdown*, modal, *carousel, slideshow*, entre outros sem dificuldade, apenas acrescentando algumas configurações no código, sem a necessidade de criar *scripts* e mais *scripts*. (BOOTSTRAP, 2019).

Em conjunto com as demais tecnologias foi usado o JQuery, que é uma biblioteca JavaScript pequena, rápida e cheia de funcionalidades. A utilização do jQuery faz com que atividades de travessia e manipulação de documentos HTML, manipulação de eventos, animações e AJAX sejam executadas de maneira muito mais simples com uma Interface de Aplicação de Programação (API) fácil de usar e que funciona na grande maioria dos navegadores *web*.

O projeto teve início com a modelagem dos dados fazendo as relações entre os campos e tabelas do banco de dados, utilizando o MySQL Workbench. Em seguida, utilizando o Netbeans e os recursos do HTML, CSS e Bootstrap, foram feitas as estruturas das páginas, que são usadas para exibição das informações aos usuários. Depois foram definidas as páginas de gerenciamento, que são de acesso restrito aos administradores do site, definindo-se todo o *front – end* e interfaces do site.

Por fim, com o *front – end* finalizado, foi iniciada a implementação do *back – end* e toda sua lógica, fazendo as codificações das funcionalidades de gerenciamento das páginas, utilizando a linguagem de programação Java.

### **3 RESULTADOS E DISCUSSÃO**

Usando o MySQL Workbench foi definido o modelo de dados do sistema (Figura 1). Esse modelo define as tabelas que foram criadas na base de dados "mydb": "estação", "imagem", "local" e "usuário". A tabela "local", possui os campos "idLocal", "nome", "descrição", "imagemPrincipal", "horário", "tarifa", "Estacao" e "Usuario", todas as informações registradas no site são persistidas na base de dados. Posteriormente, são acessadas pelos usuários do site, onde a aplicação *web* exibe as principais informações dos locais cadastrados.

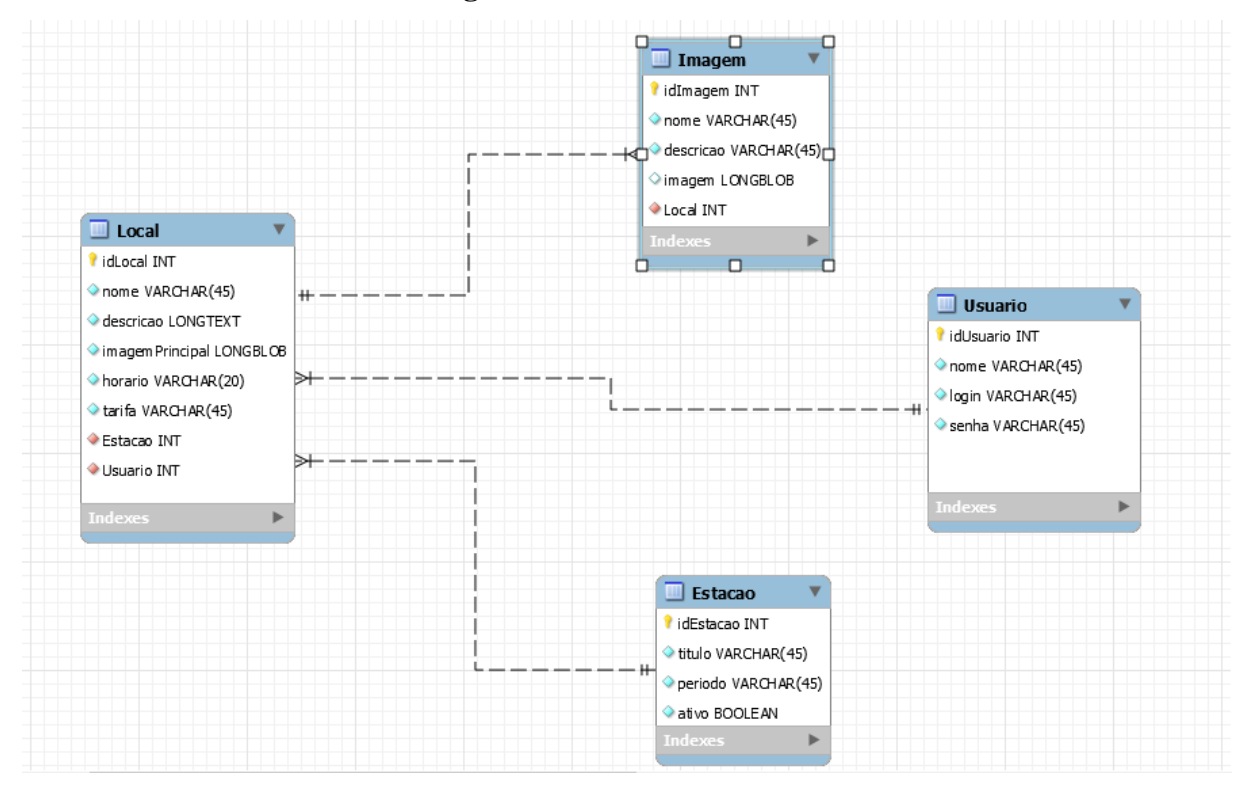

**Figura 1 – Modelo de Dados**

O site permite que o usuário navegue pelos locais disponíveis para saber um pouco mais sobre este local, podendo visualizar imagens do local acessado e o horário de funcionamento. A tela principal do site é onde são mostrados os pontos turísticos e culturais da cidade (Figura 2). Ao clicar na imagem desejada, o usuário é direcionado para a página de exibição do local, contendo informações detalhadas sobre essa localidade. A tela foi programada para disponibilizar os locais de forma a conter 4 locais por linha, e quando excedido esse número, o próximo local será exibido na linha de baixo.

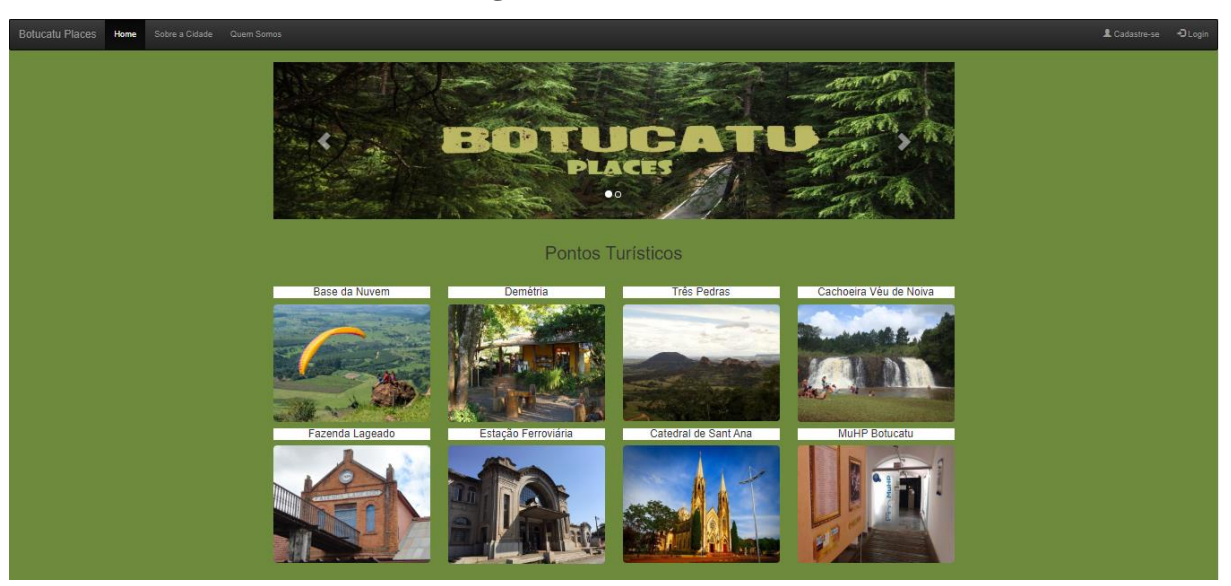

A Figura 3 ilustra a tela onde são exibidas as informações do local selecionado, mostrando a descrição do local, seu horário de funcionamento e uma galeria de imagens que se expande ao clicar sobre ela.

**Figura 3 – Tela de Exibição**

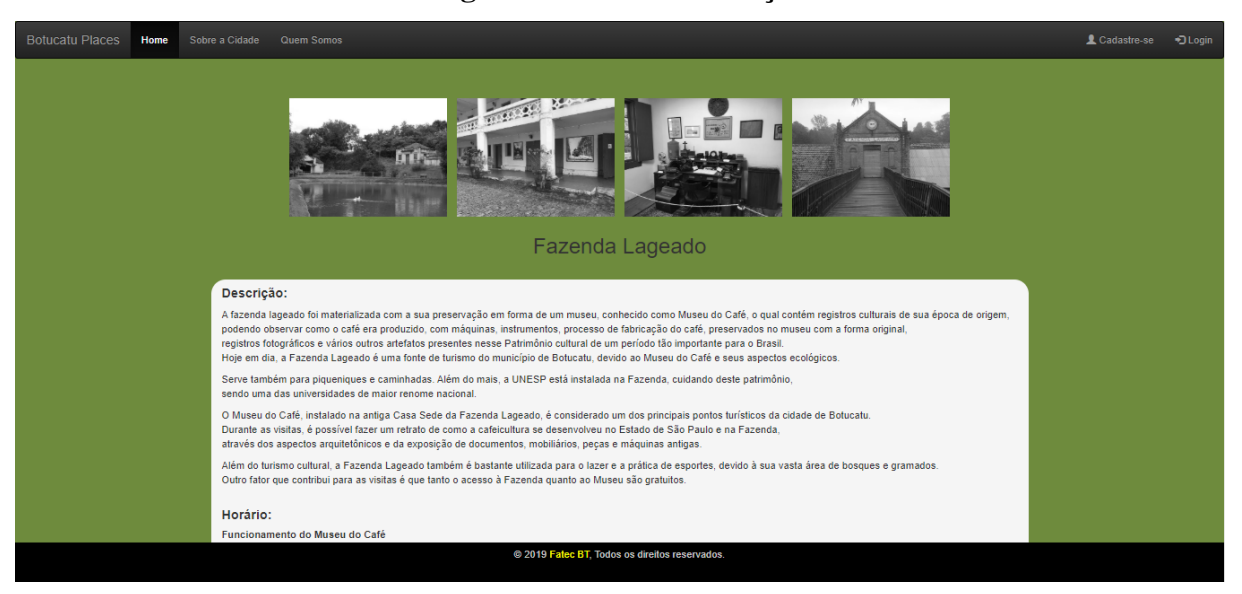

Além da área de acesso público, existe a área de gerenciamento, acessada pelos administradores cadastrados do site. A tela de cadastramento (Figura 4), é uma tela que será exibida somente para os gerenciadores do site. Nela há um formulário com os dados que serão

#### **Figura 2 – Tela Inicial**

enviados e armazenados na base de dados da aplicação, dentro da tabela "Usuario". Após o cadastro, estas informações serão usadas para fazer a autenticação do administrador ao realizar o login.

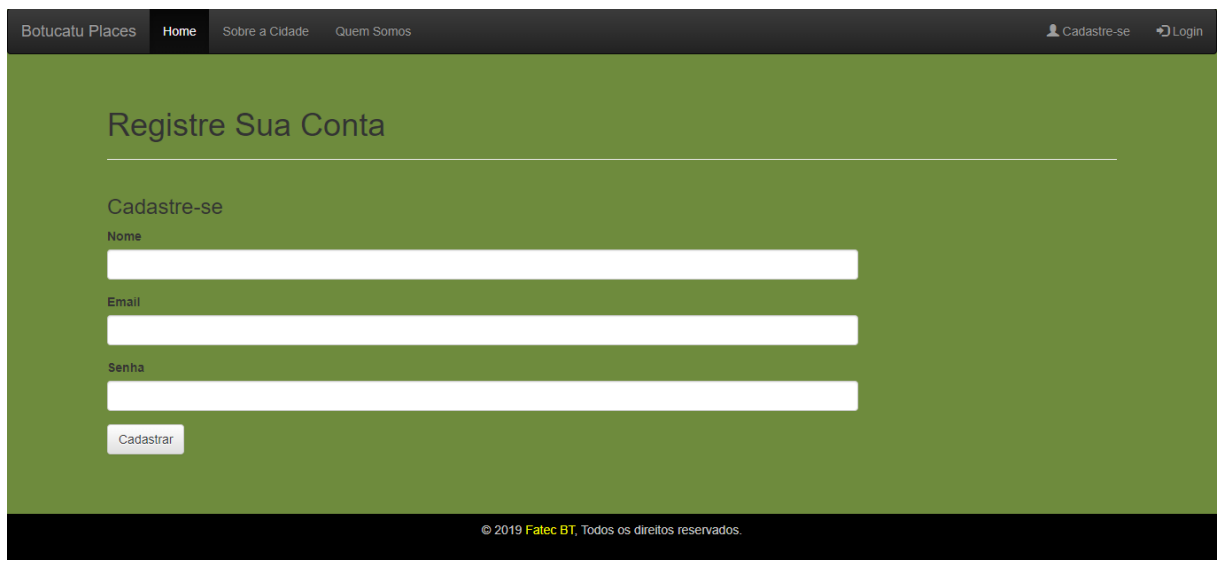

**Figura 4 – Tela de Cadastramento**

A Figura 5 apresenta a tela de login do sistema, utilizada para o gerenciador se logar no site. Desta maneira é possível administrar o conteúdo que será exibido para os usuários comuns, como as informações e imagens dos locais.

# **Figura 5 – Tela de Login**

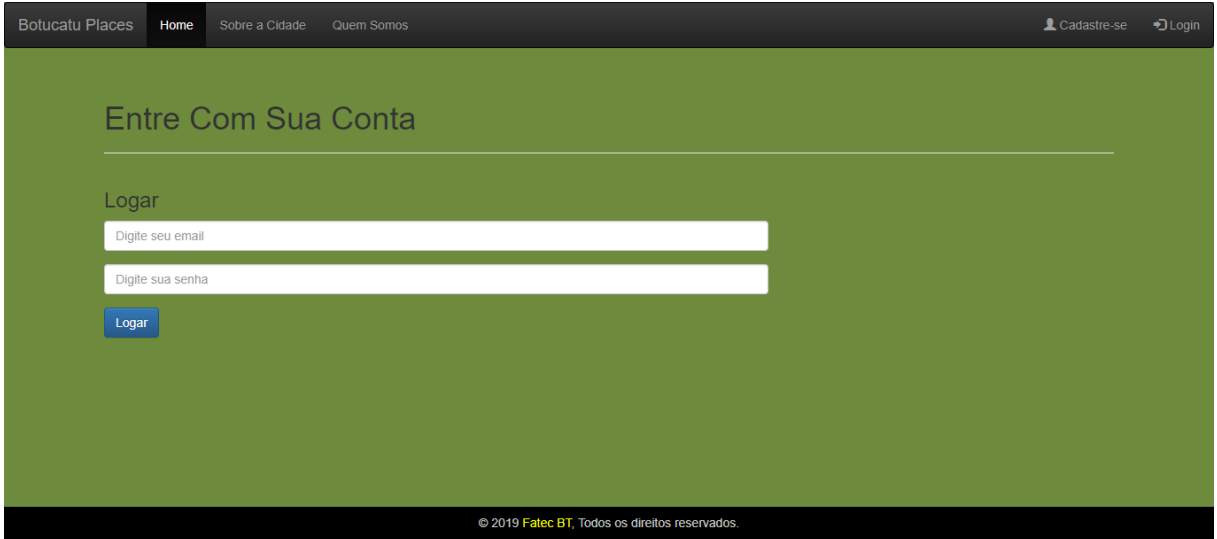

A tela de gerenciamento (Figura 6), é acessível aos gerenciadores do site, por meio do *login* e senha cadastrados. A partir dessa tela é possível listar todos os locais cadastrados, adicionar novos locais, além de editar as informações de locais já cadastrados na base de dados.

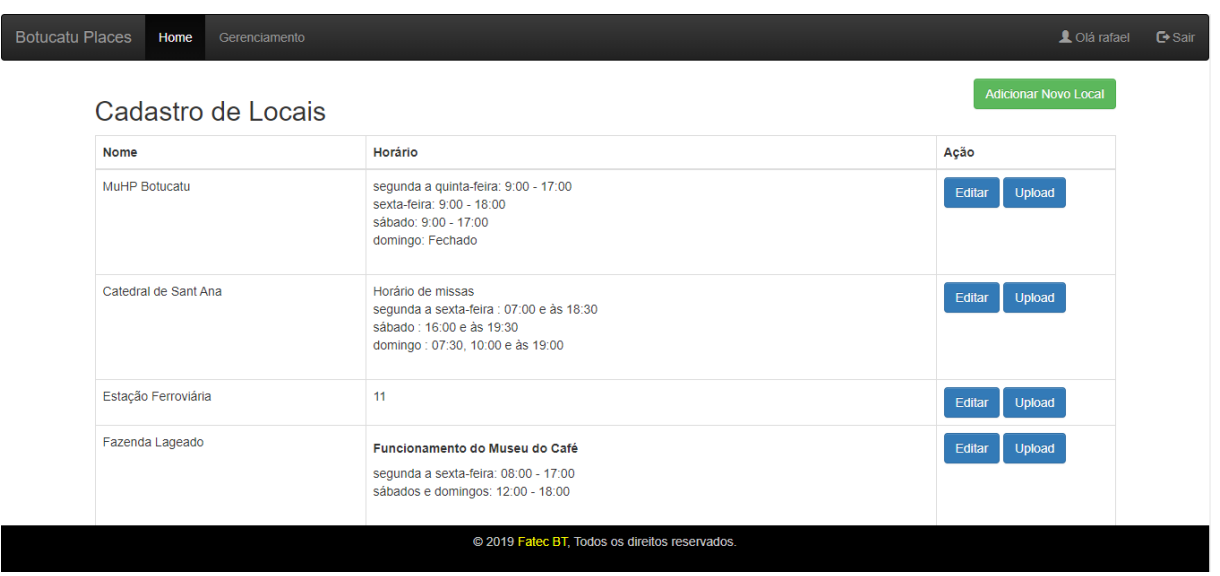

**Figura 6 – Tela de Gerenciamento**

Ao clicar no botão "Editar", é possível alterar informações como o nome, a descrição e o horário do local. O botão "Upload" é utilizado para importar imagens para o local no qual se está editando, assim como ilustra a Figura 7.

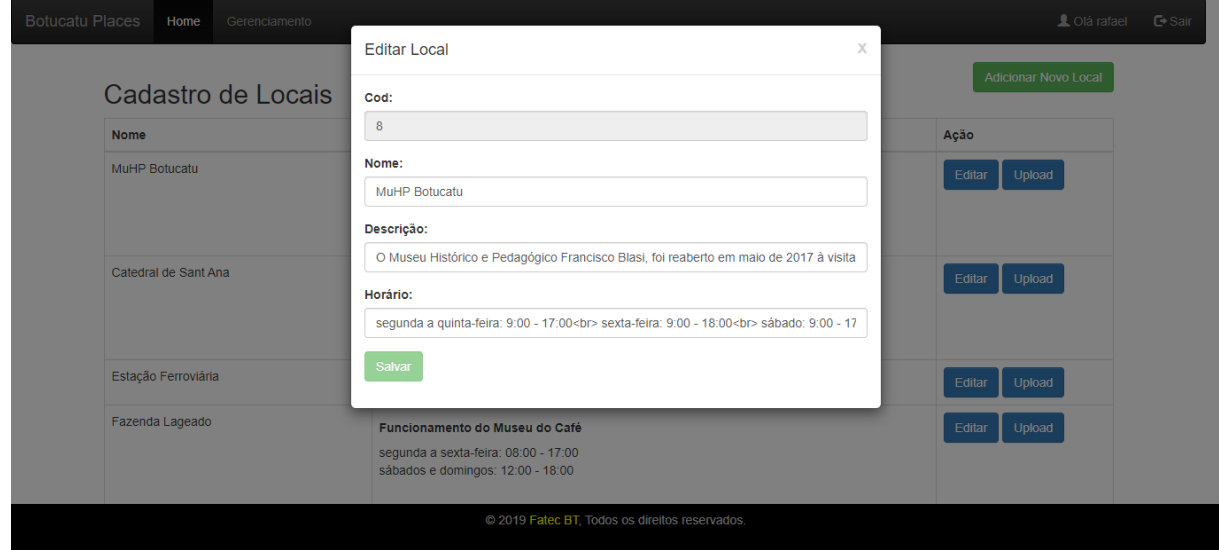

**Figura 7 – Tela de Edição**

## **4 CONCLUSÕES**

em: 22 set. 2019.

O avanço tecnológico, principalmente por meio da Internet, facilitou o processo de acesso às informações. Desenvolver uma aplicação *web* para apresentar locais turísticos e culturais, como proposto no projeto, permite ao usuário ter acesso a estas informações em qualquer aparelho com acesso à Internet. Este trabalho cumpre o objetivo proposto, ao oferecer uma aplicação *web* administrável, que oferece aos usuários comuns informações relevantes e atualizadas sobre os locais turísticos da cidade. Além disso, oferece estas informações de maneira ajustada a qualquer dispositivo, facilitando o acesso das pessoas ao site. Apesar do sistema ter como aplicação o turismo de Botucatu, ele pode ser aplicado ao turismo de qualquer outra localidade.

# **REFERÊNCIAS**

ALVES, William Pereira. **Java Web para desenvolvimento de aplicações.** São Paulo: Saraiva, 2005. 384 p. Disponível em:

<https://books.google.com.br/books?id=wLZiDwAAQBAJ&pg=PT446&dq=programa%C3%A7%C3%A3o+we b&hl=pt-BR&sa=X&ved=0ahUKEwixn5TL4pTkAhXIILkGHWDDA0EQ6AEIRjAF#v=onepage&q&f=false>. Acesso em: 21 ago. 2019.

BOOTSTRAP. **Bootstrap - The most popular HTML, CSS, and JS library in the world.** 2019. Disponível em: <https://getbootstrap.com/>. Acesso em: 25 nov. 2019.

CASTELLS, Manuel. **A Galáxia da Internet.** Rio de Janeiro: Zahar, 2003. 239 p. Disponível em: <https://books.google.com.br/books?hl=pt-

BR&lr=&id=nCKFFmWOnNYC&oi=fnd&pg=PA5&dq=internet+em+tudo&ots=\_DERQGx41M&sig=G-FRag0s9ZRb619DkXiKM4X4byQ#v=onepage&q=internet%20em%20tudo&f=false>. Acesso em: 15 ago. 2019.

COCHRAN, David. **Twitter Bootstrap Web Development How-To.** Birmingham: Packt Publishing, 2012. Disponível em: <https://books.google.com.br/books?hl=pt-

BR&lr=&id=7LjFN1wXH8QC&oi=fnd&pg=PT5&dq=bootstrap+responsive+web+design&ots=1BiqUMYBFb &sig=RvMa-

o06CCNDKfe\_0lZwefik3ZQ#v=onepage&q=bootstrap%20responsive%20web%20design&f=false>. Acesso em: 04 nov. 2019.

COMER, Douglas E.. **Redes de Computadores e Internet.** 6. ed. Porto Alegre: Bookman, 2016. 556 p. Disponível em:

<https://books.google.com.br/books?id=1nwdDAAAQBAJ&printsec=frontcover&dq=internet&hl=pt-BR&sa=X&ved=0ahUKEwik46vl3JTkAhVhFLkGHWvBAyE4ChDoAQhVMAk#v=onepage&q&f=false>. Acesso em: 21 ago. 2019.

FERRAZ, Reinaldo. **Tendências da web.** São Paulo: Senac, 2018. 191 p. Disponível em: <https://books.google.com.br/books?id=bppWDwAAQBAJ&pg=PT18&dq=evolu%C3%A7%C3%A3o+da+inte rnet&hl=pt-BR&sa=X&ved=0ahUKEwj5jYPUxa\_jAhXfH7kGHWBmDl4Q6AEIQzAF#v=onepage&q&f=false>. Acesso

HIBERNATE. **Hibernate. Everything data. - Hibernate.** Disponível em: <https://hibernate.org/>. Acesso em: 30 nov. 2019.

JAFARI, Jafar. **Encyclopedia of Tourism.** London: Routledge, 2000.

JAVA. **O que é o Java?** 2019. Disponível em: <https://www.java.com/pt\_BR/about/whatis\_java.jsp>. Acesso em: 25 nov. 2019.

Mundo tem 3,2 bilhões de pessoas conectadas à internet, diz UIT. **Globo.** São Paulo, p. 1-1. 26 maio 2015. Disponível em: <http://g1.globo.com/tecnologia/noticia/2015/05/mundo-tem-32-bilhoes-de-pessoas-conectadasinternet-diz-uit.html>. Acesso em: 22 set. 2019.

MYSQL. **MySQL Workbench.** 2019. Disponível em: <https://www.mysql.com/products/workbench/>. Acesso em: 25 nov. 2019.

NETBEANS. **Welcome to NetBeans.** 2019. Disponível em: <https://netbeans.org/>. Acesso em: 25 nov. 2019.

PIRES, Lilian Cardoso. Análise dos impactos da tecnologia de informação e comunicação para o turismo. **Observatório de Inovação do Turismo**: Revista Acadêmica, Maranhão, v. 5, n. 4, p.2-20, dez. 2010.

PORPHÍRIO, Rebecca. **Internet supera TV e jornal como mídia mais consumida no Brasil, diz estudo.** 2012. Disponível em: <https://www.techtudo.com.br/noticias/noticia/2012/05/internet-supera-tv-ejornal-como-midia-mais-consumida-no-brasil-diz-estudo.html>. Acesso em: 11 maio 2012.

SCHILDT, Herbert. **JAVA Para Iniciantes.** 6. ed. Porto Alegre: Bookman, 2015. 683 p. Disponível em: <https://books.google.com.br/books?hl=pt-BR&lr=&id=s73xBwAAQBAJ&oi=fnd&pg=PR1&dq=java+para+iniciantes&ots=V-

5kksCMeo&sig=PoNnazbowVYGNQKqtvIBRTqFY1E#v=onepage&q&f=false>. Acesso em: 15 ago. 2019.

SPURLOCK, Jack. **Bootstrap:** Responsive Web Development. Sebastopol: O'reilly, 2013. Disponível em: <https://books.google.com.br/books?hl=pt-

BR&lr=&id=LZm7Cxgi3aQC&oi=fnd&pg=PR2&dq=bootstrap+responsive+web+design&ots=eW2BBFIuLN& sig=OOIV2lx87hKo3LF\_YVAdLVHi69A#v=onepage&q=bootstrap%20responsive%20web%20design&f=false >. Acesso em: 04 nov. 2019.

STARTED, Getting. **JQuerry Para iniciantes.** Disponível em:

<https://tableless.github.io/iniciantes/manual/js/o-quejquery.html#:~:targetText=%C3%89%20um%20framework%20JavaScript,rica%20em%20features%20bibliotec a%20JavaScript.>. Acesso em: 25 nov. 2019.

WOLTON, Dominique. Pensar a Internet. **Novas Tecnologias**, Porto Alegre, v. 1, n. 15, p.24-28, ago. 2001. Quadrimestral.

OLIVEIRA, Diego Cezario Bovolim de. **Unesp - Faculdade de Medicina:** Sobre Botucatu. 2019. Disponível em: <https://www.fmb.unesp.br/#!/ensino/pos-graduacao/mestrado-academico-e-doutorado/sobre-botucatu/>. Acesso em: 17 jan. 2020.